**Imprima la plantilla en catulina y luego use la plantilla para cortar la cruz.**

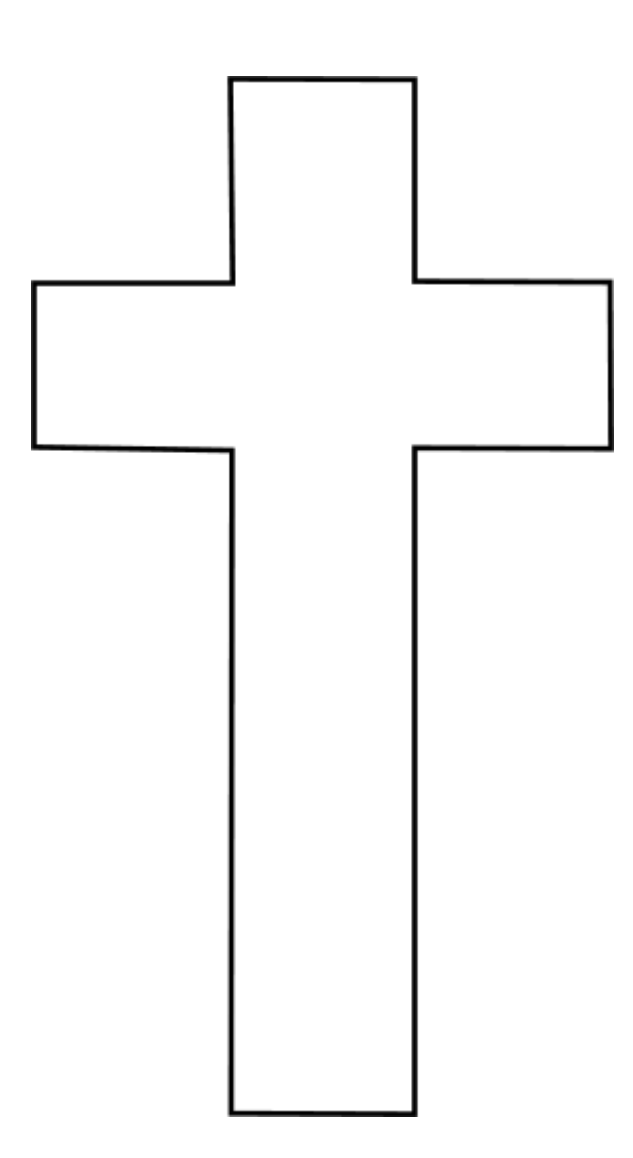